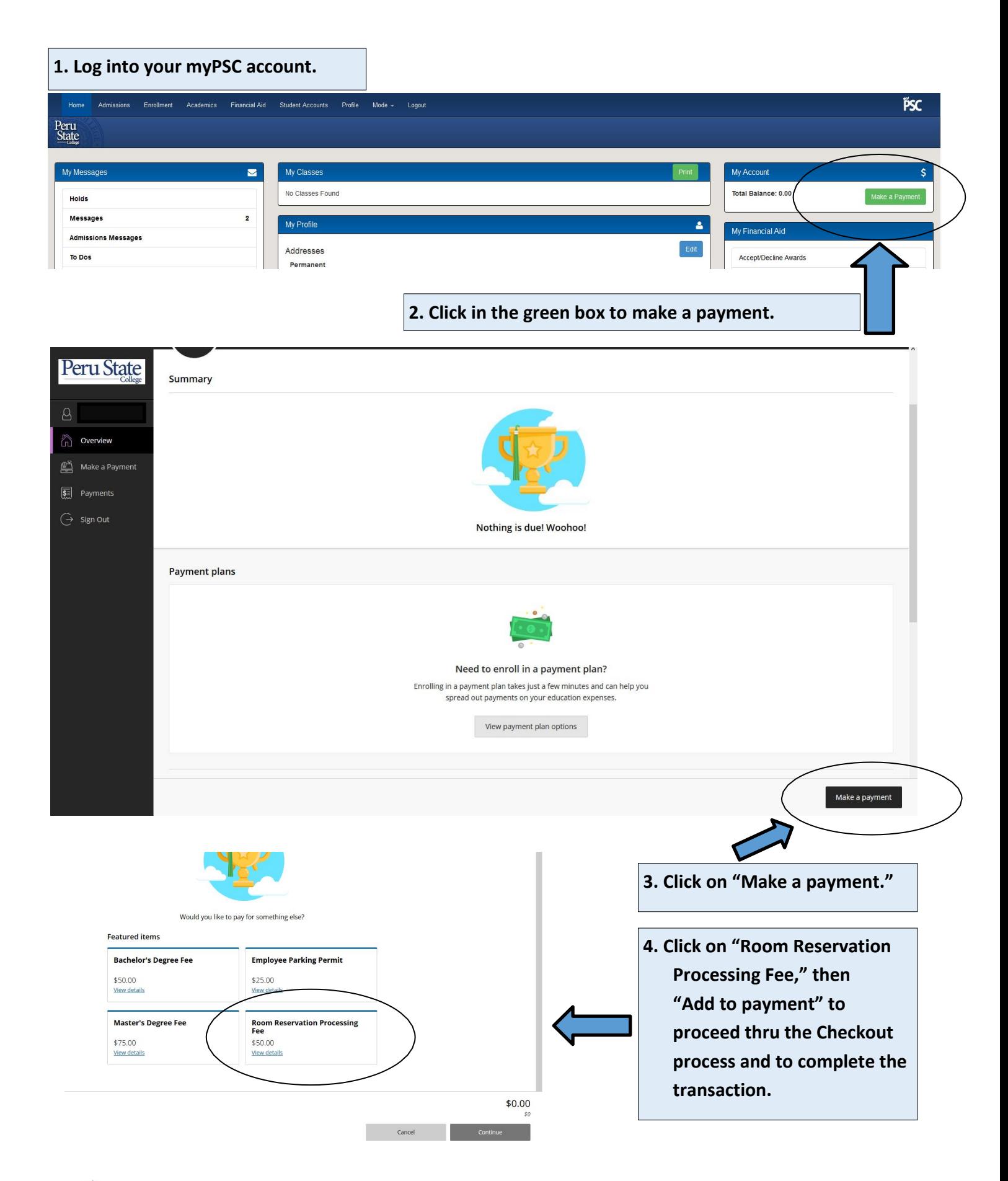

Follow these steps to pay your Room Reservation Fee Online